# BAZY DANYCH BG UEK – BAZEKON I DOROBEK

Urszula Cieraszewska Biblioteka Główna Uniwersytetu Ekonomicznego w Krakowie

# Misja bibliotek naukowych

- Organizowanie warsztatu pracy naukowej Uczelni, przez dobór, fachowe opracowanie, właściwe przechowywanie i udostępnianie zbiorów
- Prowadzenie działalności informacyjnej oraz prac bibliograficznych i dokumentacyjnych
- Rejestracja publikacji naukowych pracowników Uczelni

# Bazy BG UEK

Realizujemy te zadania tworząc szereg baz: **BAZEKON** 

BazEkon

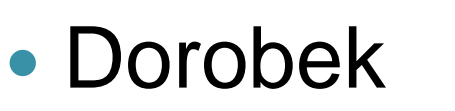

**Baza Dorobek** 

© Biblioteka Główna Uniwersytetu Ekonomicznego w Krakowie

- Zastosowania Informatyki
- Baza Nobliści Nobliści oteka Główna Uniwersytetu Ekonomicznego w Krakowie
- Dokumenty Normalizacyjne
- Materiały do Bibliografii Ekonomicznej do roku 1939

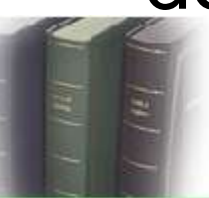

Polskiej Bibliografii Ekonomicznej do roku 1939

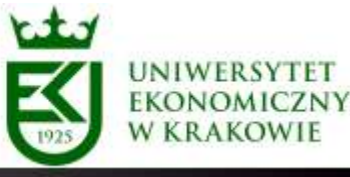

**AZA** 

### BazEkon

- 1993 r. bazy Nauki Społeczne i Gospodarka
- VI. 2010 r. fuzja baz powstanie BazEkonu
- IX. 2010 r. spotkanie Konsorcjum Bibliotek Ekonomicznych – propozycja współpracy
- I. 2011 r. bezpłatny dostęp do bazy

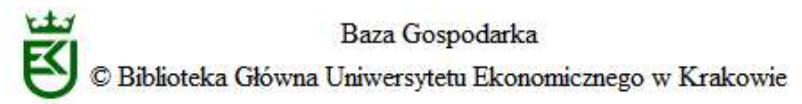

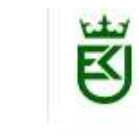

Baza Nauki Społeczne blioteka Główna Uniwersytetu Ekonomicznego w Krakowie

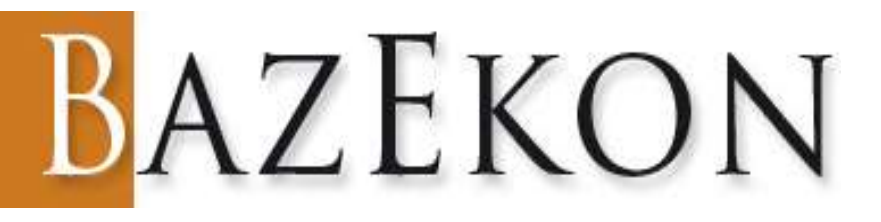

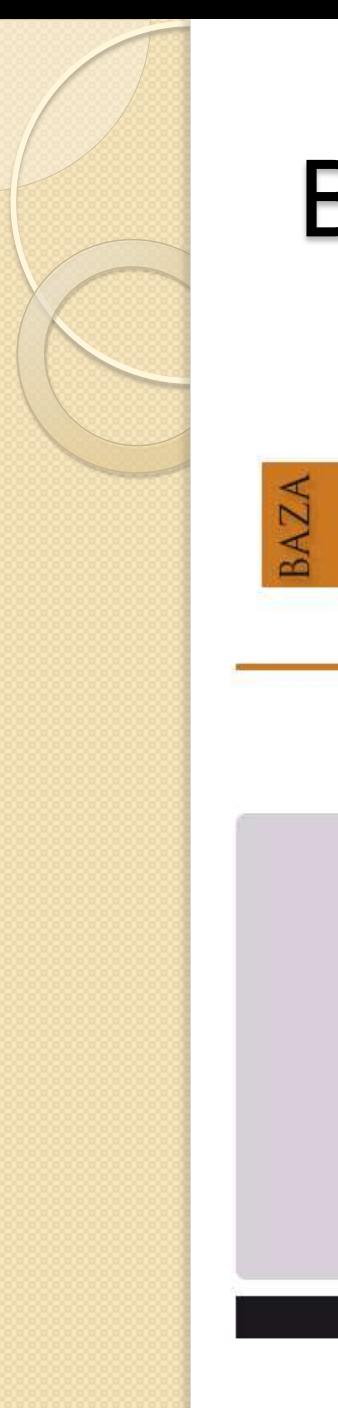

### **BazEkon**

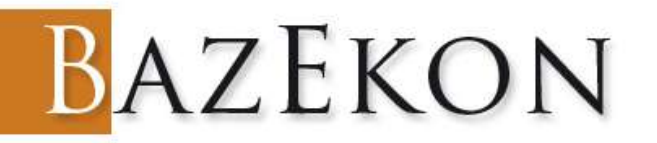

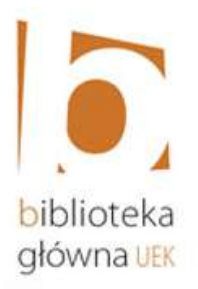

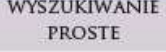

WYSZUKIWANIE ZAAWANSOWANE

**INFO** 

POMOC

Wyszukaj: @ wszystko @ artykuły z czasopism @ artykuły z zeszytów naukowych Autor  $\overline{\phantom{a}}$ Tytuł  $\overline{\phantom{a}}$ Słowa kluczowe gospodar  $\blacktriangledown$ Analiza działalności gospodarczej **Źródło**  $\blacktriangledown$ Analiza porównawcza systemów gospodarczych Arbitraż gospodarczy Artykuły gospodarstwa domowego Azjatycki cud gospodarczy Bariery wzrostu gospodarczego Budżet gospodarstwa domowego @2010 BG UEK - Ba Chemia gospodarcza Czynniki konkurencyjności gospodarki

### **BazEkon**

pełny tekst sortuj wg tytułu (rosnąco) v pokaż 20 v

Pokaż: @ wszystko © artykuły z czasopism © artykuły z zeszytów naukowych

Wyniki 1 - 9 spośród 9 dla zapytania budżet gospodarstwa domowego + pełny tekst posortowane wg tytułu (rosnąco)

Zegar Józef Stanisław 1.

> Ekonomicznie żywotne gospodarstwa rolne użytkowane przez nierolników = Economic active farms used by non-farmers Wiadomości Statystyczne, 2009, nr 7, s. 28-44

Zobacz katalog komputerowy

### Brzeziński Michał, Kostro Krzysztof  $2.7$

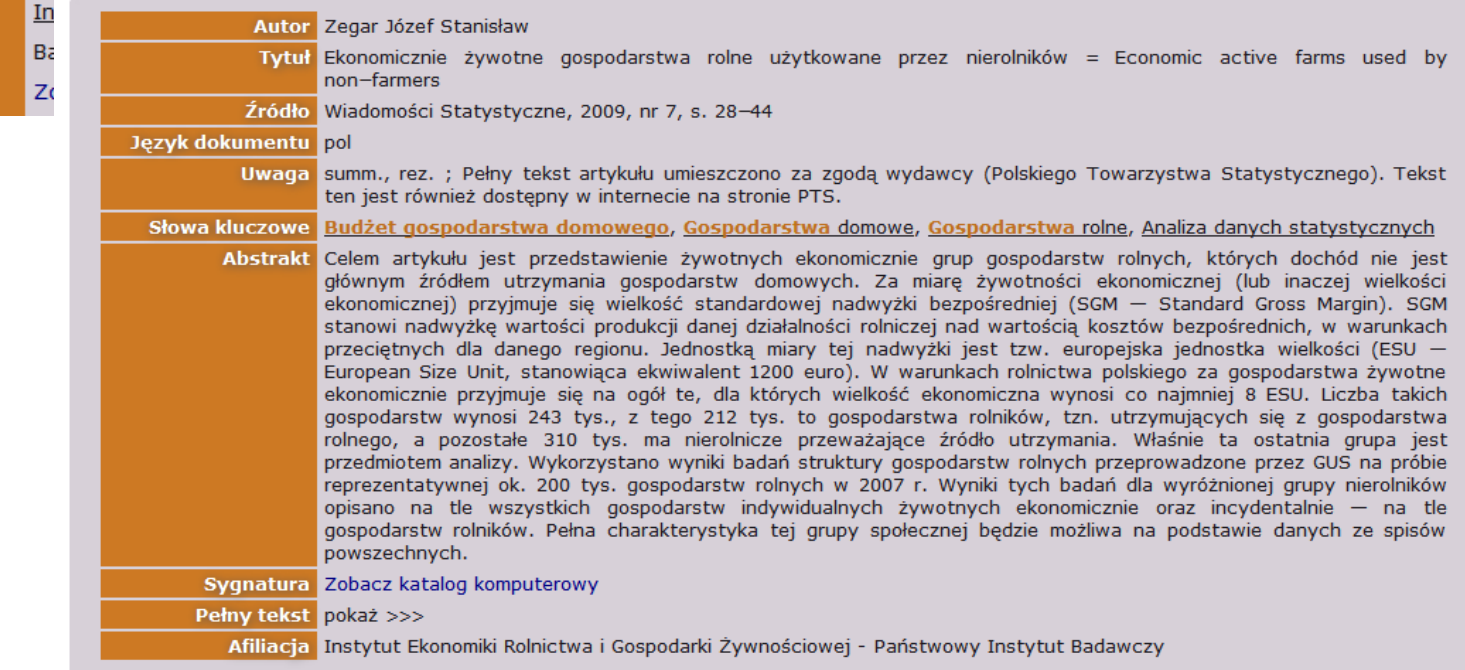

### **BazEkon - ICM**

**BAZEKON** 

### **INTERFEJS BG UEK INTERFEJS YADDA ICM**

BazEkon jest bieżącą, adnotowaną bibliografią zagadnień ekonomicznych i pokrewnych opartą na zawartości wiodących polskich periodyków naukowych, gospodarczych oraz naukowych serii wydawniczych uczelni ekonomicznych, wydziałów ekonomicznych i zarządzania uniwersytetów, a także instytucji naukowych, również pozarzadowych. Baza rejestruje artykuły z ponad 696 polskich czasopism/serii wydawniczych, od 1992 roku.

Baza ta powstała w wyniku połączenia dwóch największych baz tworzonych od 1993 roku przez Bibliotekę Główną Uniwersytetu Ekonomicznego w Krakowie (BG UEK): GOSPODARKA i NAUKI SPOŁECZNE.

W 2010 roku BG UEK zaprosiła do współpracy biblioteki głównych uczelni ekonomicznych. Jednym z warunków uczestnictwa było zagwarantowanie przez te biblioteki dostępu do pełnych tekstów artykułów wydawanych w tych uczelniach.

Od 2011 roku wraz z BG UEK bazę współtworzą Biblioteka Główna Uniwersytetu Ekonomicznego we Wrocławiu (BG UEW) oraz Biblioteka Szkoły Głównej Handlowej w Warszawie.

Od 2004 roku rekordy bibliograficzne artykułów z czasopism punktowanych najpierw przez Zespół Nauk Ekonomicznych, Społecznych i Prawnych Komitetu Badań Naukowych (lista A i B), potem przez zespół oceniający Komisji Badań na Rzecz Rozwoju Nauki, a obecnie Ministerstwo Nauki i Szkolnictwa Wyższego zawierają wykaz literatury cytowanej przez autora. W przypadku serii wydawniczych dotyczy to wszystkich artykułów wprowadzonych od 2004 roku.

Baza jest częściowo pełnotekstowa. Dostęp do pełnego tekstu niektórych artykułów, zgodnie z umowami między wydawnictwami i/lub autorami, może zostać ograniczony zarówno terytorialnie, jak i czasowo.

Od 2011 roku dostęp do bazy jest bezpłatny.

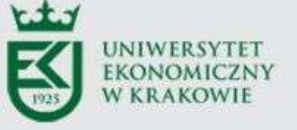

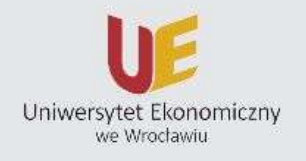

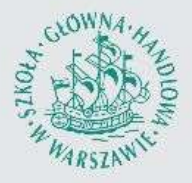

@ 2011 BG UEK

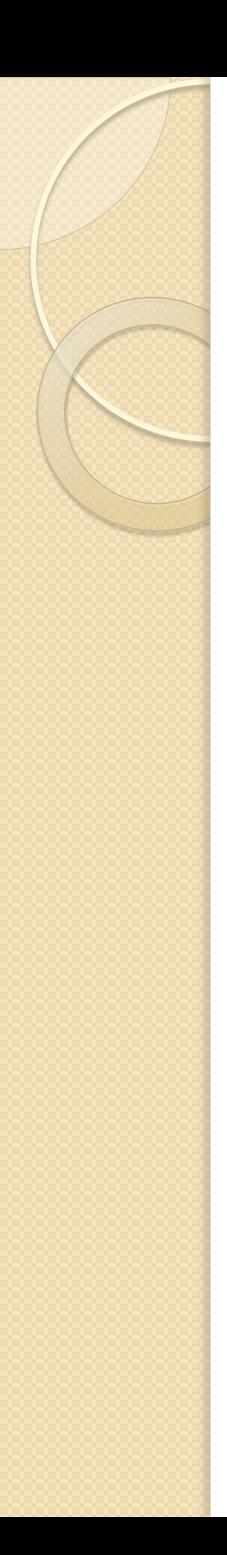

### Dorobek

- Rejestruje publikacje od 1919 r. prace publikowane i niepublikowane
- Rozporządzenie Rektora z 2003 r. obowiązek dostarczania informacji
- Od 2006 r. liczba wprowadzanych rekordów spadała – powstanie bazy **Akredytacja**
- 2009/2010 gruntowna reorganizacja bazy Dorobek

### Dorobek – Akredytacja

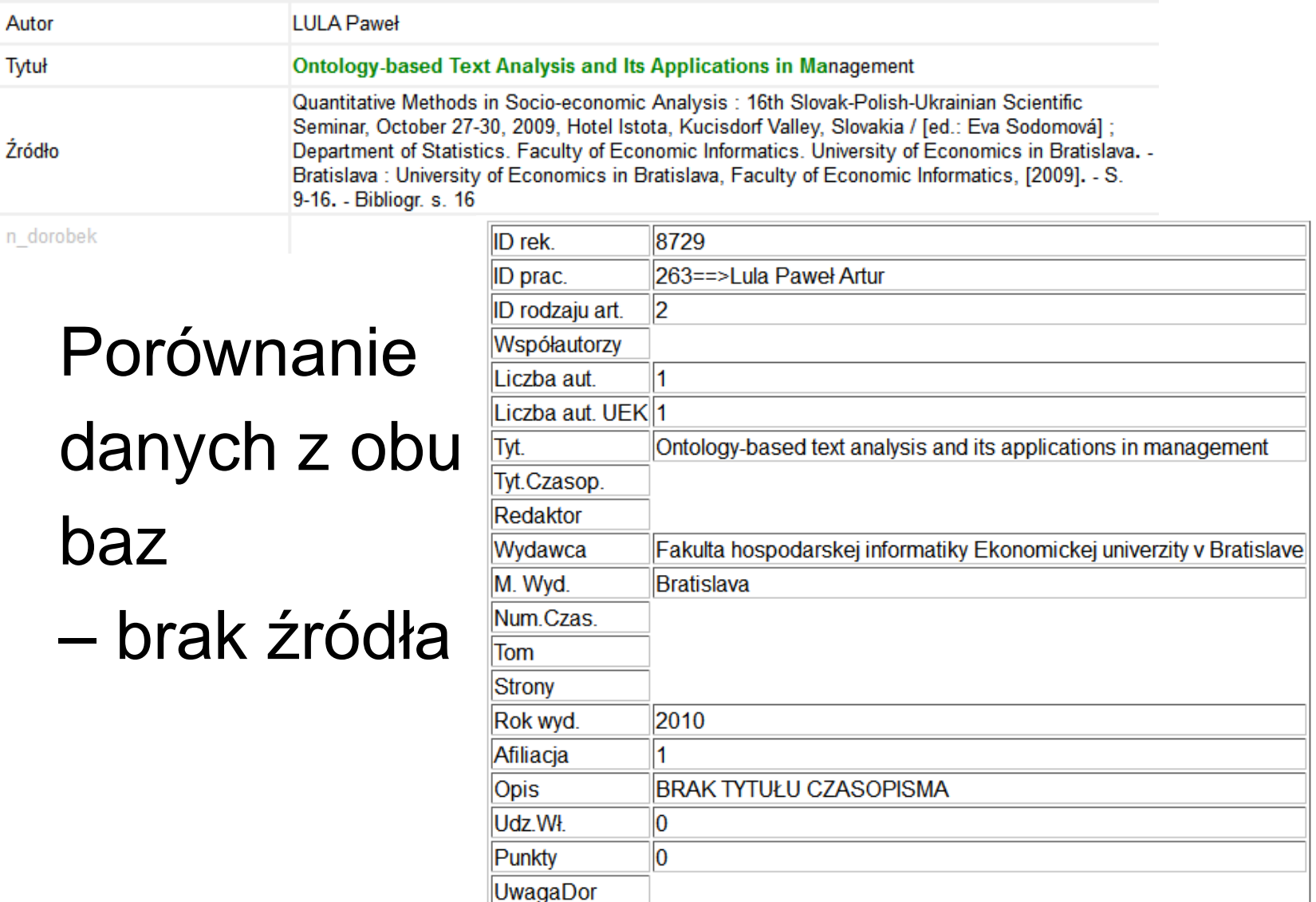

### Dorobek – Akredytacja

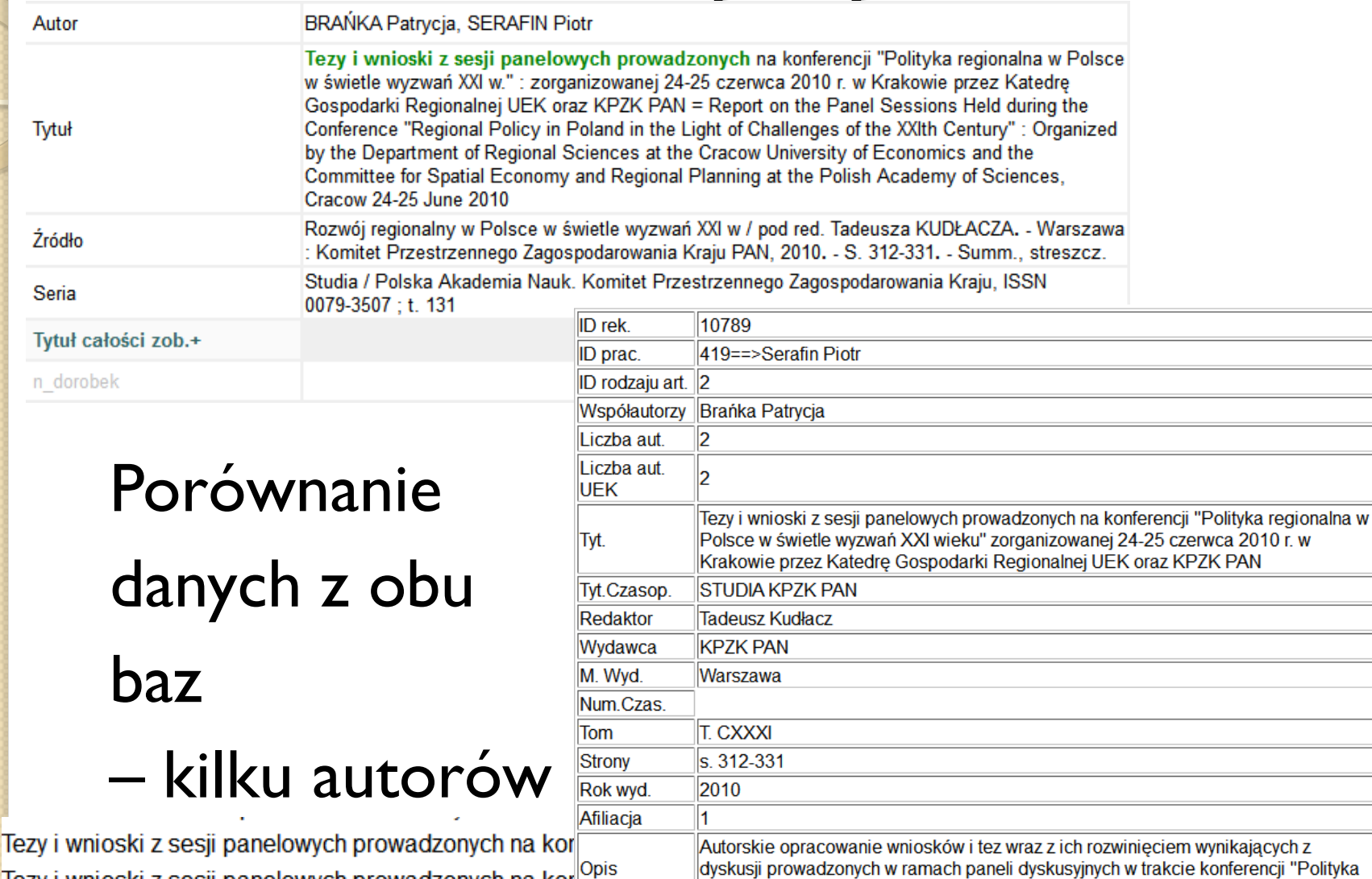

50

l9

Udz.Wł. Punkty

regionalna w Polsce w świetle wyzwań XXI wieku".

Tezy i wnioski z sesji panelowych prowadzonych na kor<sup>lopis</sup>

### Dorobek – zmiany

### • Dokument dostępny w Bibliotece / część większej całości

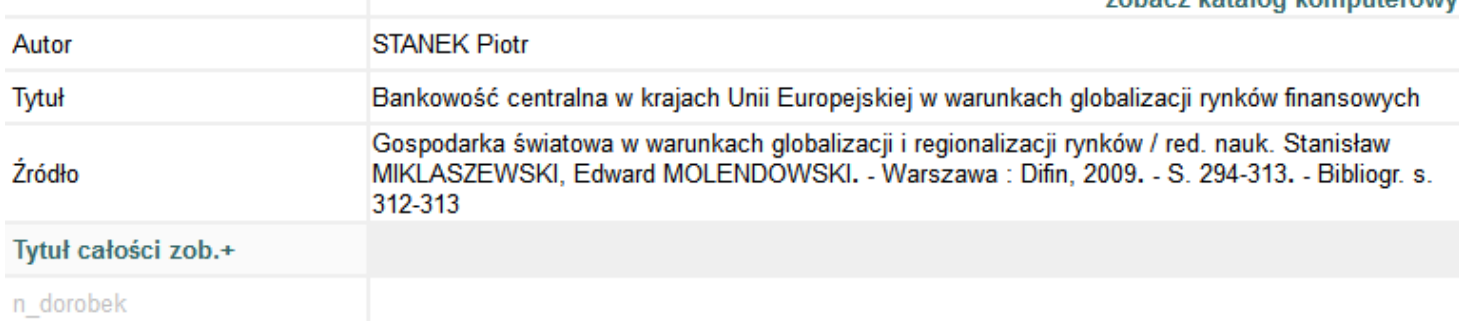

### Dostęp do pełnego tekstu

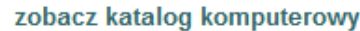

zobacz katalog komputerowy

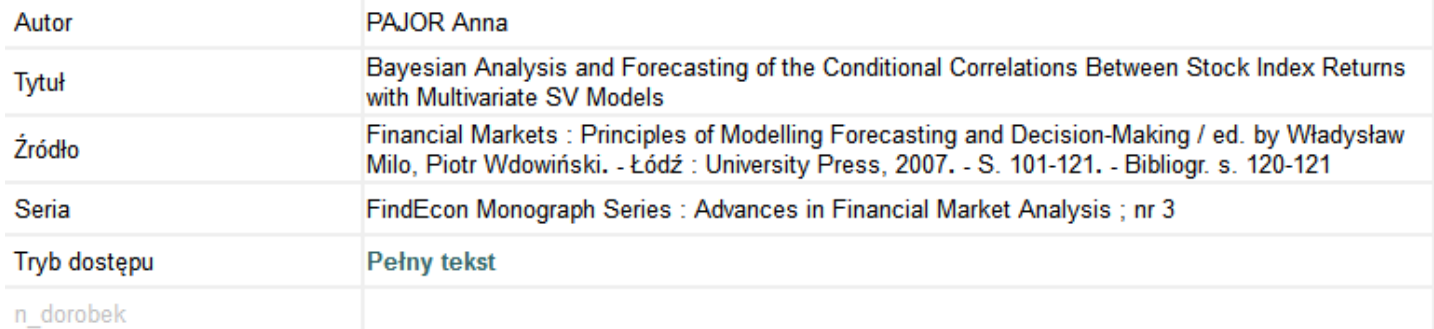

### Dorobek – zmiany

 Powiązanie między dwoma rekordami opublikowanym i pracą naukowobadawczą

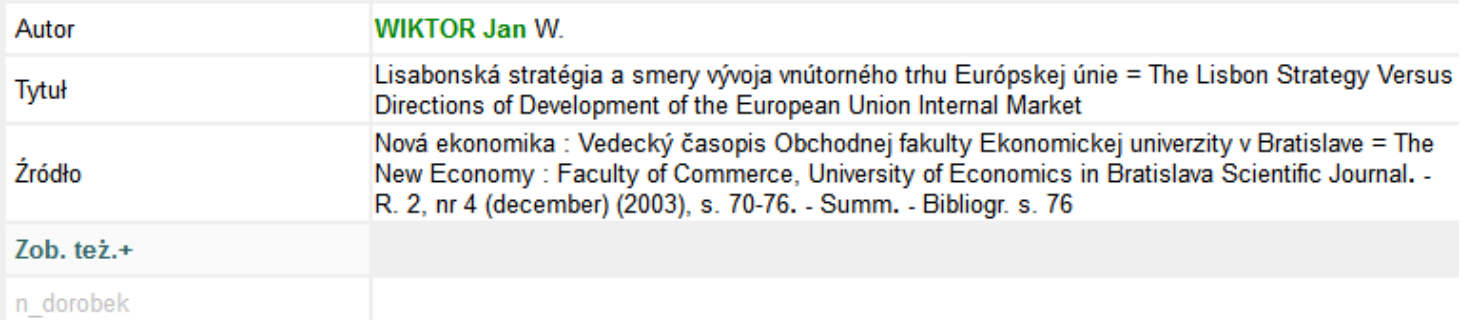

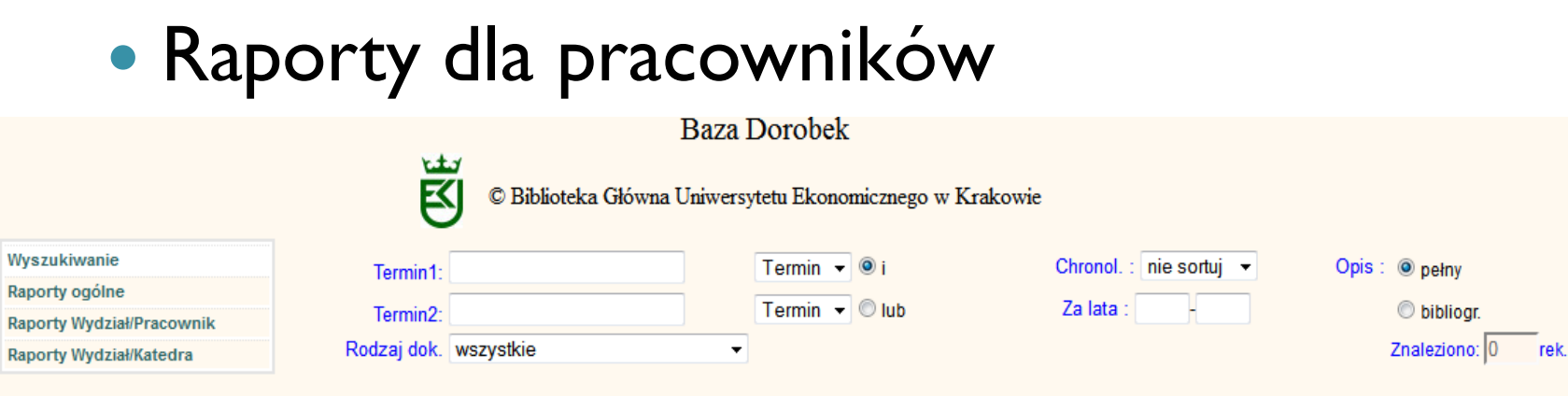

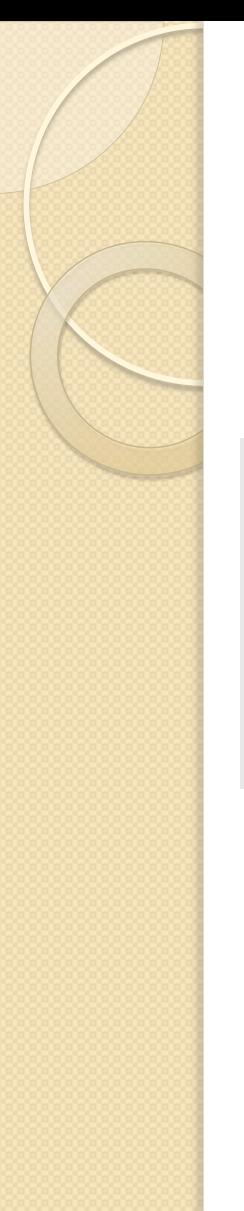

### Dorobek – zmiany

### • Raporty dla pracowników

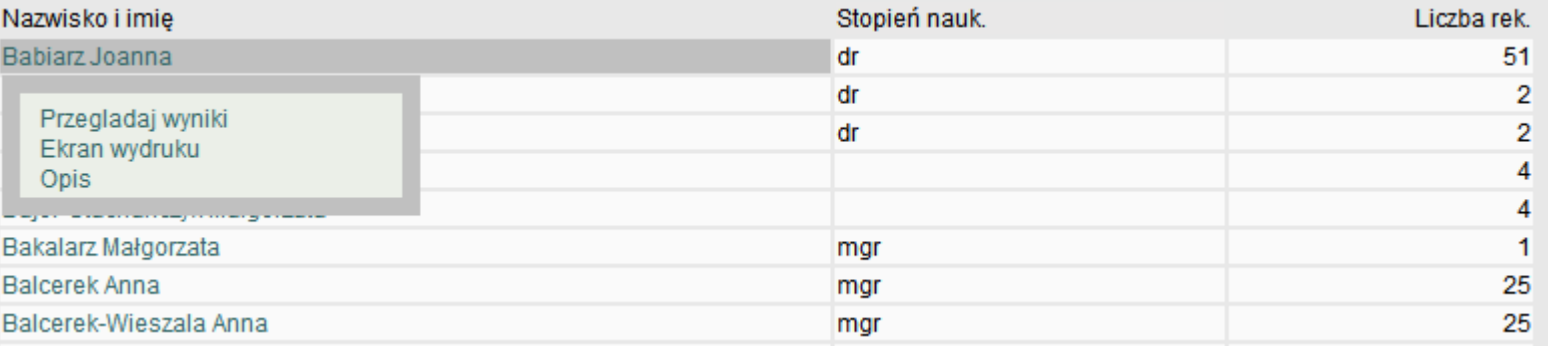

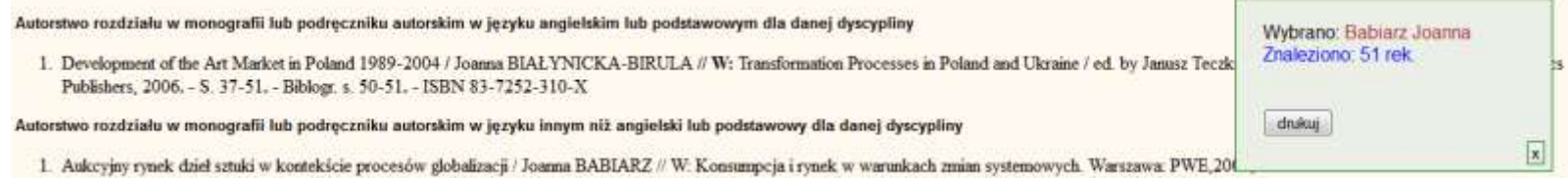

- 2. Zasady wywozu dzieł sztuki z Polski w kontekście rezulacji innych państw Wspólnoty Europejskiej / Joanna BIALYNICKA-BIRULA // W: Polski konsument i przedsiębiorstwo na jednolitym europejskim rynku : praca zbiorowa / pod red\_nauk\_Jana Karwowskiego, - Szczecin : Wydawnictwo printshop Artur Piskala, 2005, - S. 381-386, - Streszcz., summ. - ISBN 83-921903-5-1
- 3. Iskysstvo i rynok: estetičeskaå i ekonomičeskaå mysl' o proizvedeniàch iskusstva / Joanna BIAŁYNICKA-BIRULA // W: Kultura a rynek. T.1. Lublin: Wydaw.KUL,2008, s.266-271, bibliogr.abstr.
- 4. Podeiście środków-celów w identyfikacji wartości dla klienta modelowanie strukturalno-sieciowe = Means-end Chain Approach in Identificationof the Value for the Customer Structural Network Modeling / Joanna BIALYNICKA-BIRULA, Adam SAGAN // W: Marketing przyszłości : trendy, strategie, instrumenty : zachowania nabywców - wczoraj, dziś i jutro / fred. nauk. Grażyna Rosa, Agnieszka Smalec], -Szczecin: Wydawnictwo Naukowe Uniwersytetu Szczecińskiego, 2010. - (Zeszyty Naukowe Uniwersytetu Szczecińskiego, ISSN 1640-6818; nr 594. Ekonomiczne Problemy Usług, ISSN 1896-382X; nr 54). -S. 417-430. - Streszcz., summ.

### Publikacja w czasopiśmie

- 1. Organizacja aukcji dzieł sztuki w wielkich domach aukcyjnych / Joanna BABIARZ //Zeszyty Naukowe. Akademia Ekonomiczna w Krakowie. 1998 nr 513 s. 97-108
- 2. Import i eksport dzieł sztuki w Polsce / Joanna BABIARZ //Zeszyty Naukowe. Akademia Ekonomiczna w Krakowie. 2000 nr 540 s.127-138, bibliogr., summ.
- 3. Aukcyjny rynek dzieł sztuki w Polsce w Intach 1988-1997 / Joanna BABIARZ //Zeszyty Naukowe. Akademia Ekonomiczna w Krakowie. 2000 nr 543 s.131-147, bibliogr., summ.
- 4. Podstawowe techniki aukcyjne i kryteria ich wyboru / Joanna BABIARZ //Zeszyty Naukowe. Akademia Ekonomiczna w Krakowie. 2001 nr 558 s. 177-190
- 5. Morfologia rynku aukovinego dziel sztuki w ujeciu systemowym / Joanna BIAŁYNICKA-BIRULA //Zeszyty Nankowe. Akademia Ekonomiczna w Krakowie. 2002 nr 605 s.43-55, bibliogr. summ.
- 6. Rola technik ankcyjnych w kształtowaniu cen licytowanych produktów / Joanna BIALYNICKA-BIRULA //Zeszyty Naukowe. Akademia Ekonomiczna w Krakowie. 2002 nr 586 s.119-132, bibliogr. summ.
- 7. Wartość dzieła sztuki w kontekście teorii estetycznych i ekonomicznych / Joanna BIALYNICKA-BIRULA //Zeszyty Naukowe Akademia Ekonomiczna w Krakowie. 2003 nr 640 s.63-75

## Dorobek – Baza wiedzy UEK

### Baza wiedzy UEK

Baza wiedzy UEK przygotowana została z myślą o przedsiębiorstwach oraz innych podmiotach otoczenia gospodarczego zainteresowanych przeprowadzeniem badań przez specjalistów zatrudnionych w UEK z wybranej dziedziny. Znalezienie właściwej osoby możliwe jest dzięki możliwości przeszukiwania bazy po trzech kryteriach: nazwisku, słowie kluczu oraz wydziale/katedrze.

### SZUKANIE PO NAZWIE WYDZIAŁU / KATEDRY

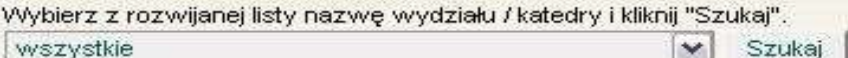

### SZUKANIE PO SŁOWIE KLUCZOWYM

Wpisz interesujace Cię słowo np. ekonomia i kliknij "Szukaj".

Szukaj

### **SZUKANIE PO NAZWISKU**

Wpisz nazwisko osoby której poszukujesz i kliknij "Szukaj".

Szukai

Kontakt z wybranym pracownikiem Uniwersytetu Ekonomicznego w Krakowie zapewnia Zespół ds. Współpracy Haukowej z Biznesem.

Baza wiedzy UEK powstała w ramach projektu "Kreator Innowacyjności - wzmocnienie współpracy badawczej Uniwersytetu Ekonomicznego w Krakowie z przedsiębiorcami" współfinansowanego przez Ministerstwo Nauki i Szkolnictwa Wyższego na podstawie umowy nr 25/PMKI/U/24-06.09/2010.

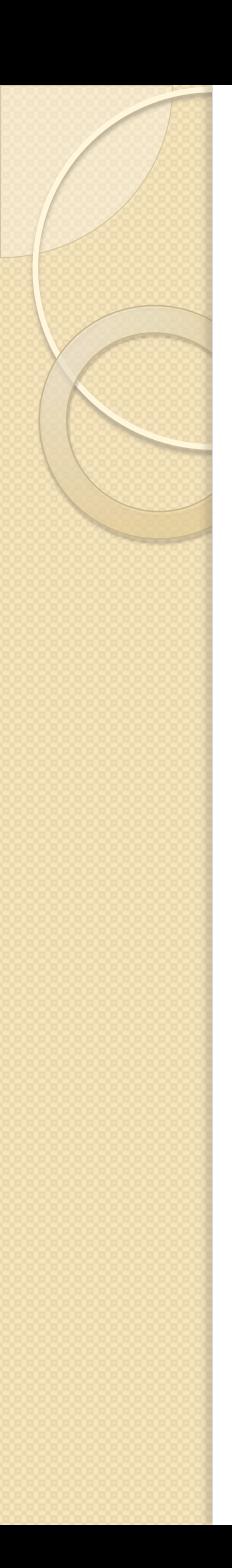

### Pełne teksty

- Zeszyty Naukowe naszej Uczelni BazEkon i Dorobek
- Wydawnictwa Uniwersytetu Ekonomicznego we Wrocławiu – BazEkon
- Czasopisma bezpłatnie dostępne w internecie – BazEkon i Dorobek
- Rozprawy doktorskie Dorobek

### BazEkon – Dorobek

 Przesyłanie rekordów z baz własnych oraz katalogu komputerowego do bazy Dorobek

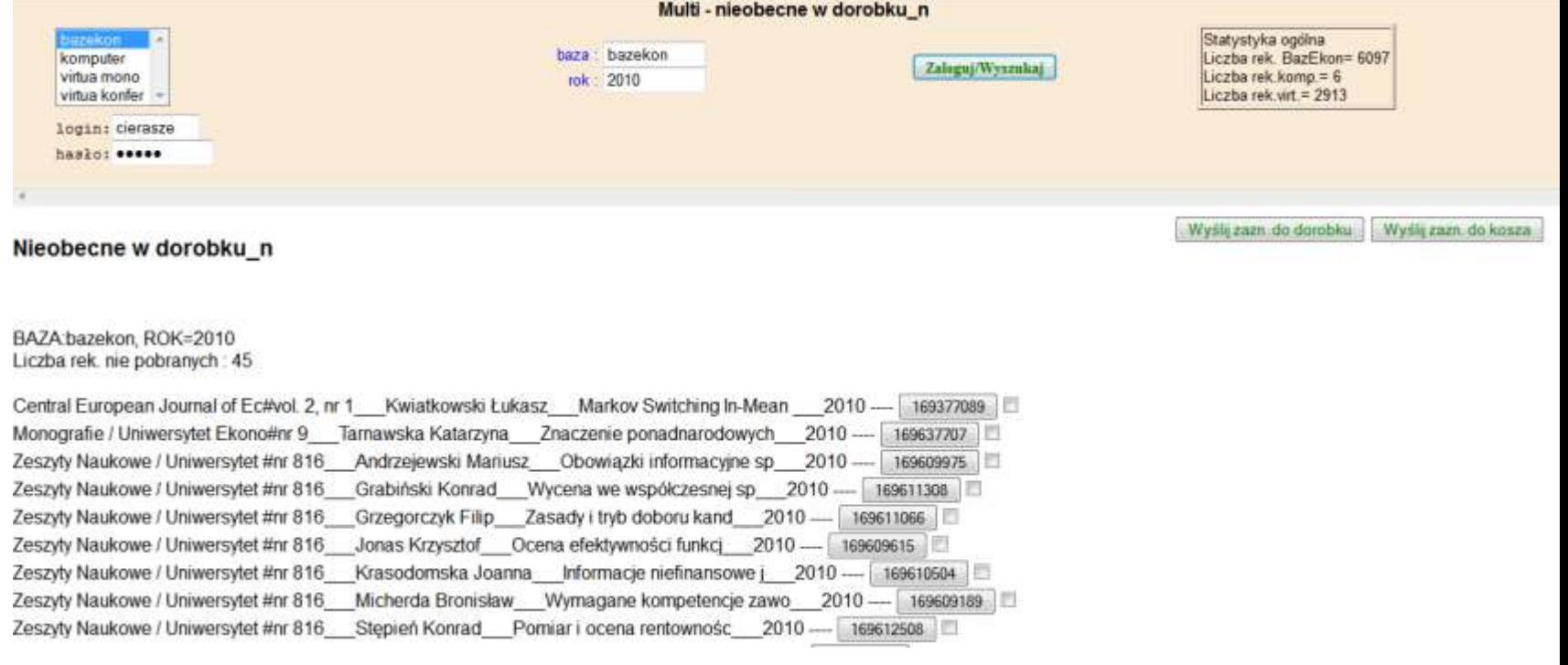

### Dorobek – BazEkon

### Przesyłanie rekordów z baz Dorobek do bazy BazEkon

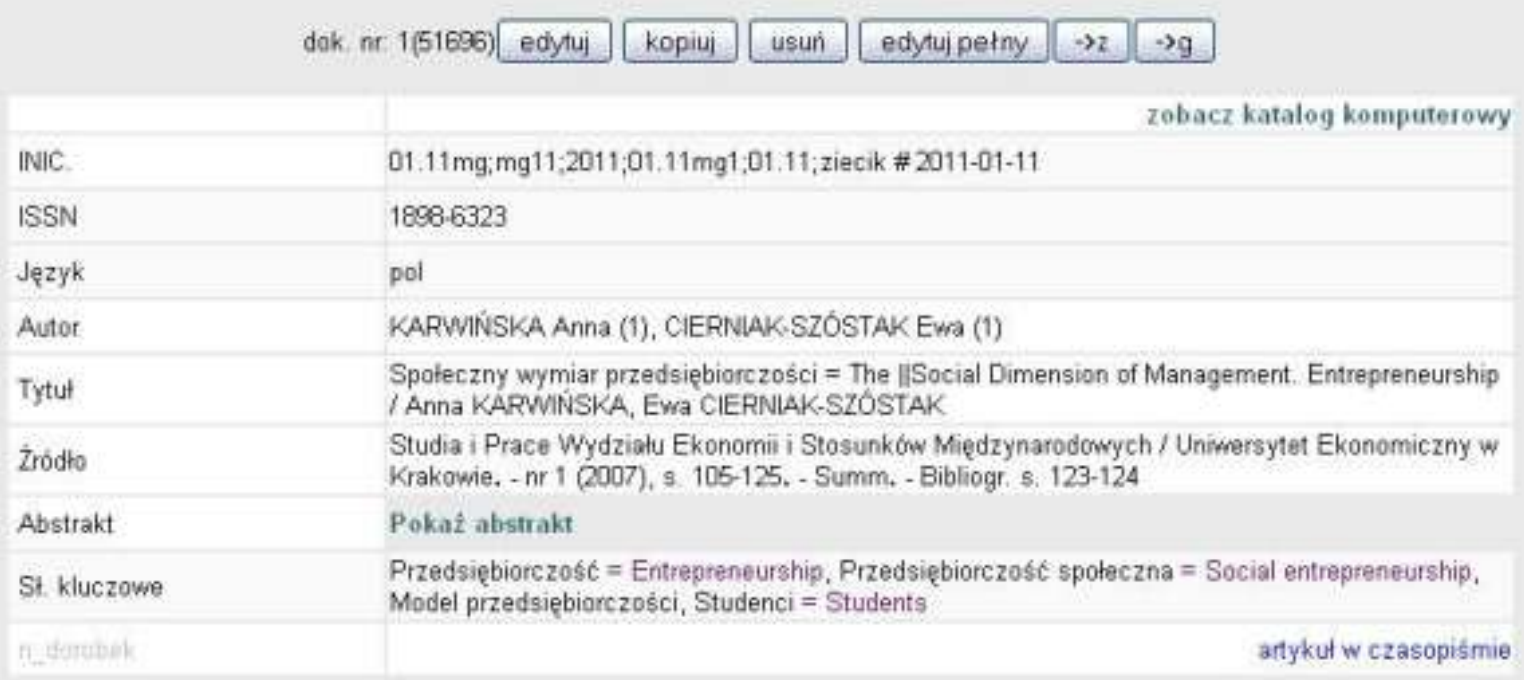

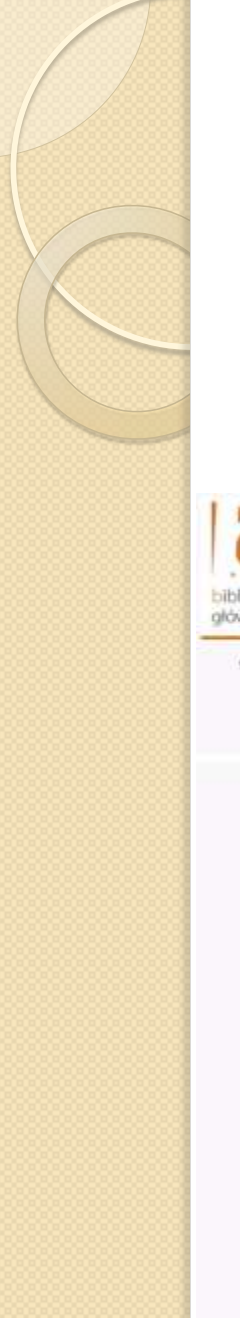

### Multiwyszukiwarka

 Wspólne przeszukiwanie wszystkich baz od 2009 roku

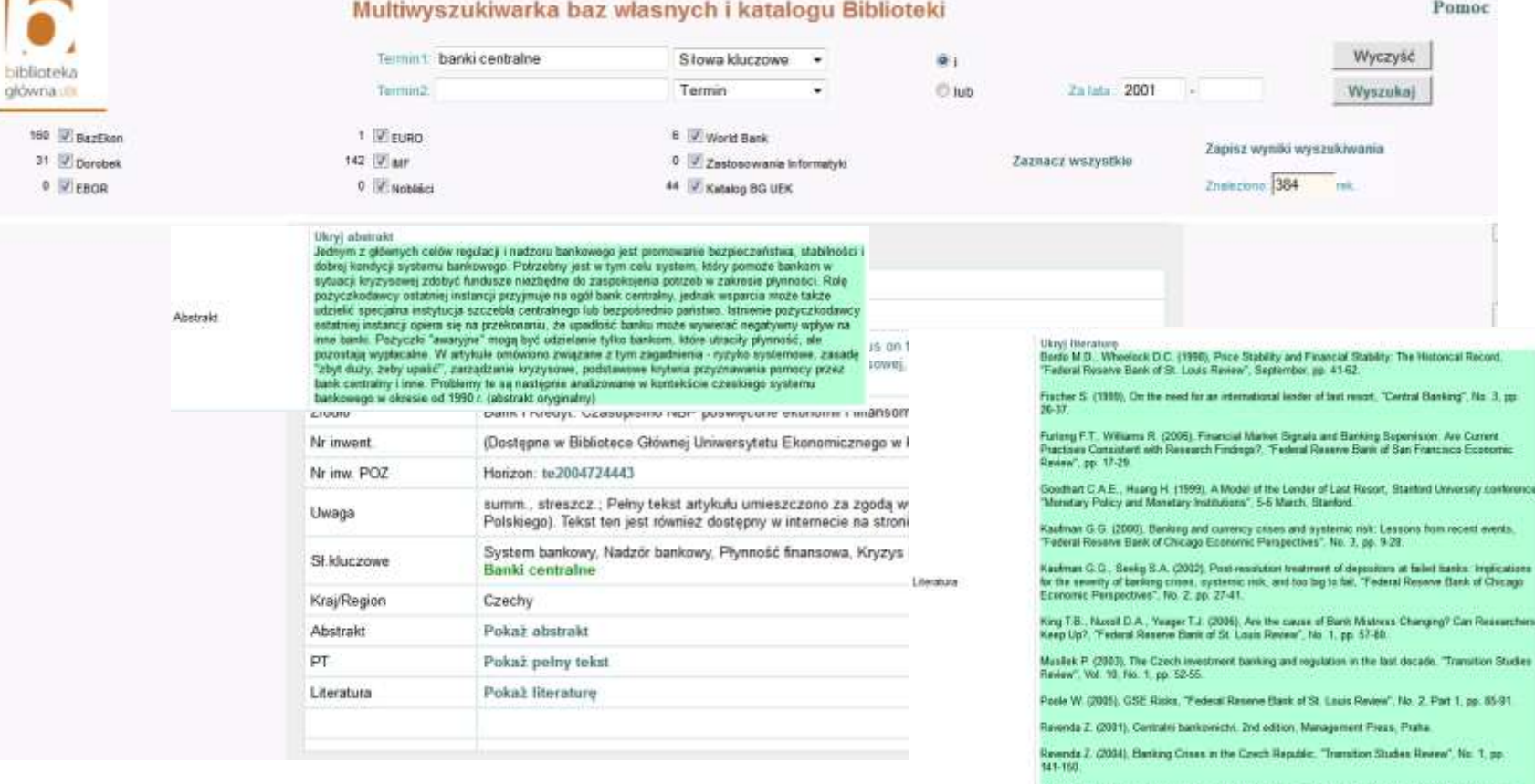

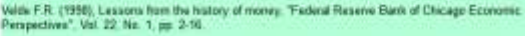

- Słownik słów kluczowych (baza KEYS w systemie MAK)
- Strona z podglądem słów stosowanych we wszystkich bazach Pierwsza strona – wybór opcji

Narzędzia do słów kluczowych

### Definicje

Słowa kluczowe - zestawienie, nadprogramowe.

Słowa odrzucone.

Słownik polsko-angielskich słów kluczowych

Słowa kluczowe w e-źródłach

Logowanie

### Sprawdzanie słów

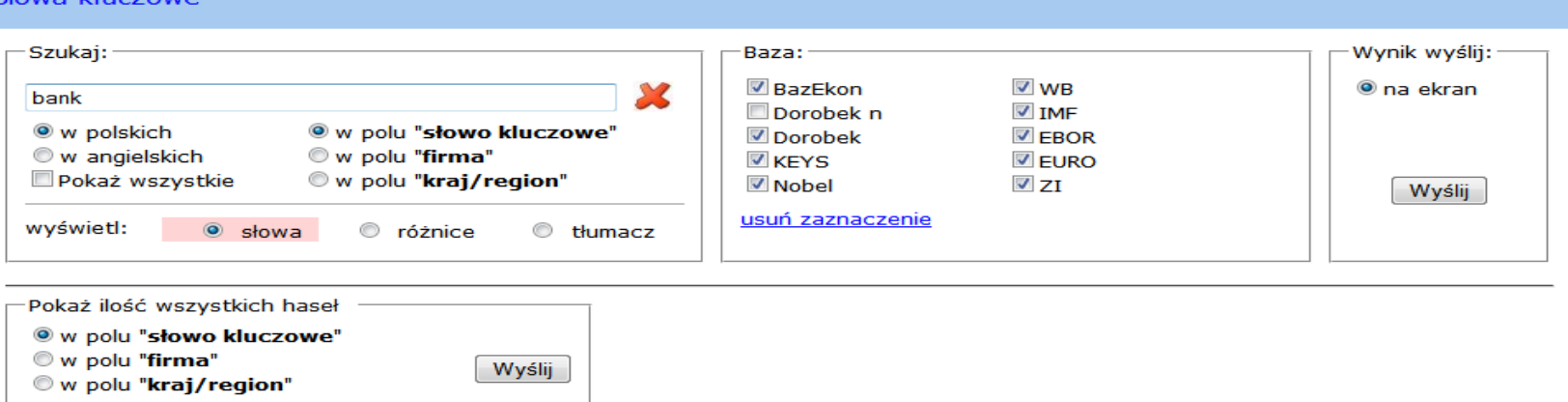

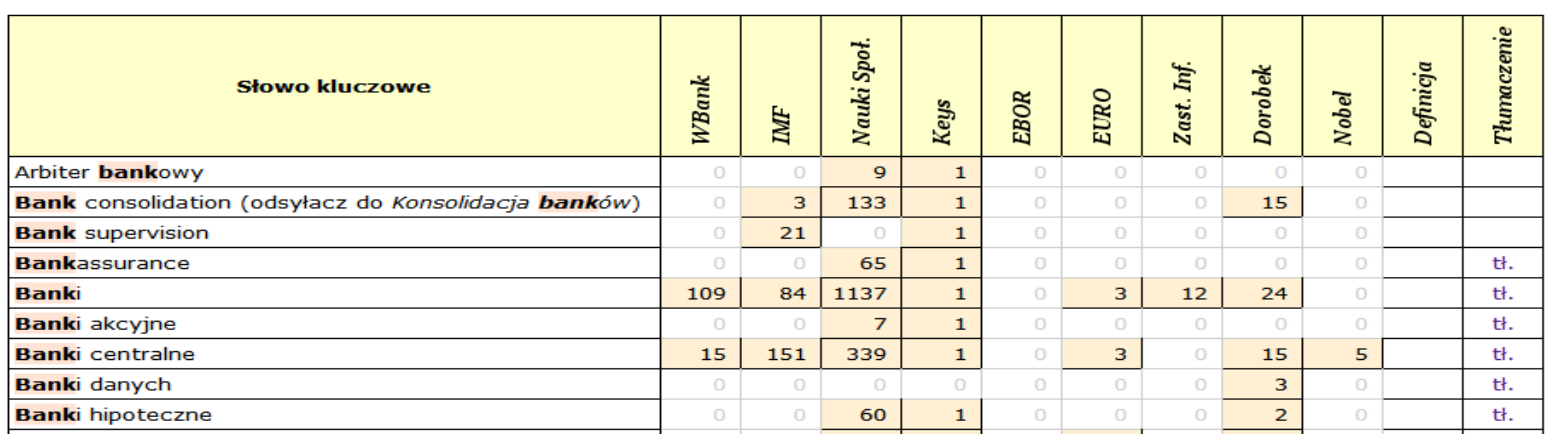

 Blokada bezpośredniego dopisywania słów kluczowych do rekordów

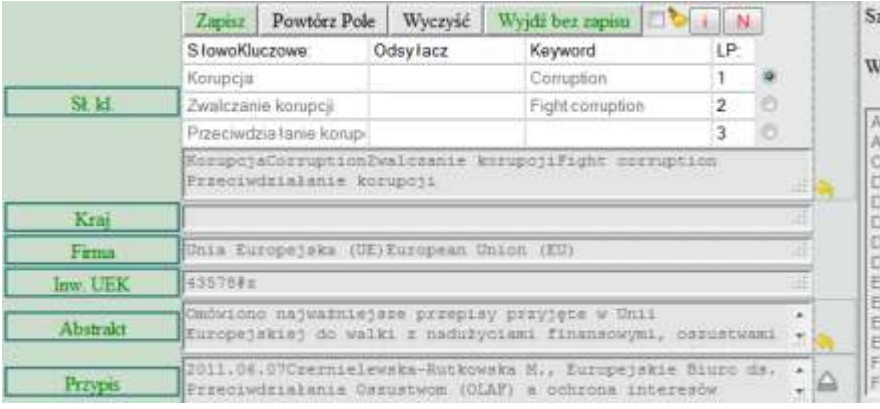

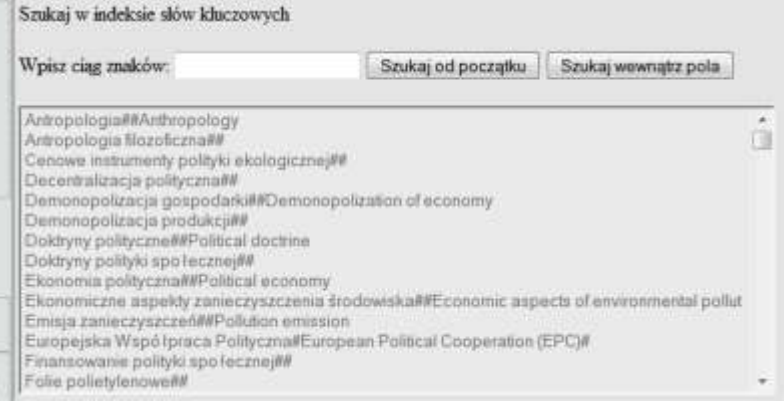

 Dopisywanie nowych słów – wysyłanie propozycji do bazy Keys Nowe stowa kluczowe do bazy - keys

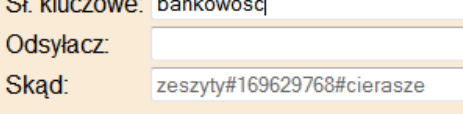

wyślij do keys

 Automatyczna zamiana słów we wszystkich rekordach i wybranych lub wszystkich bazachnazw1=Ekonomika przedsiębiorstwa## nazw2=Ekonomika przedsiębiorstwa##Business economics POMYSLNIE zamieniono 10 rekordow SL KL -dorobek

nozw1=Ekonomika przedejebioretwa##

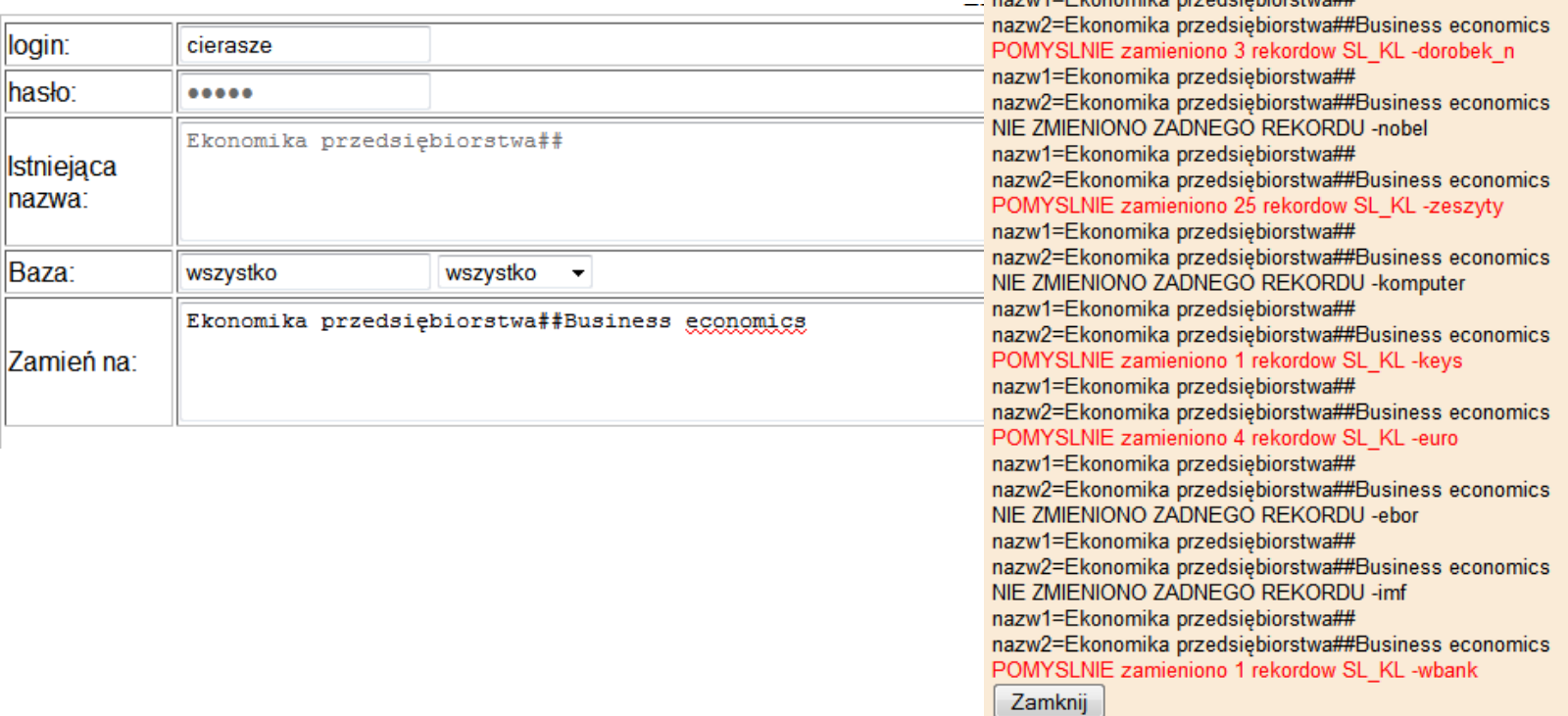

# Plany

- Rozmowy w sprawie ResearcherID
- Rozmowy w sprawie rozszerzenia współpracy przy tworzeniu bazy BazEkon
- Przygotowanie programu do parsowania danych w bazie **Cytowania**

Dziękuję za uwagę ;)

cierasze@uek.krakow.pl